## **1. Panduan Penyediaan Dokumen Digital Untuk Deposit Rekod ke UTM-IR**

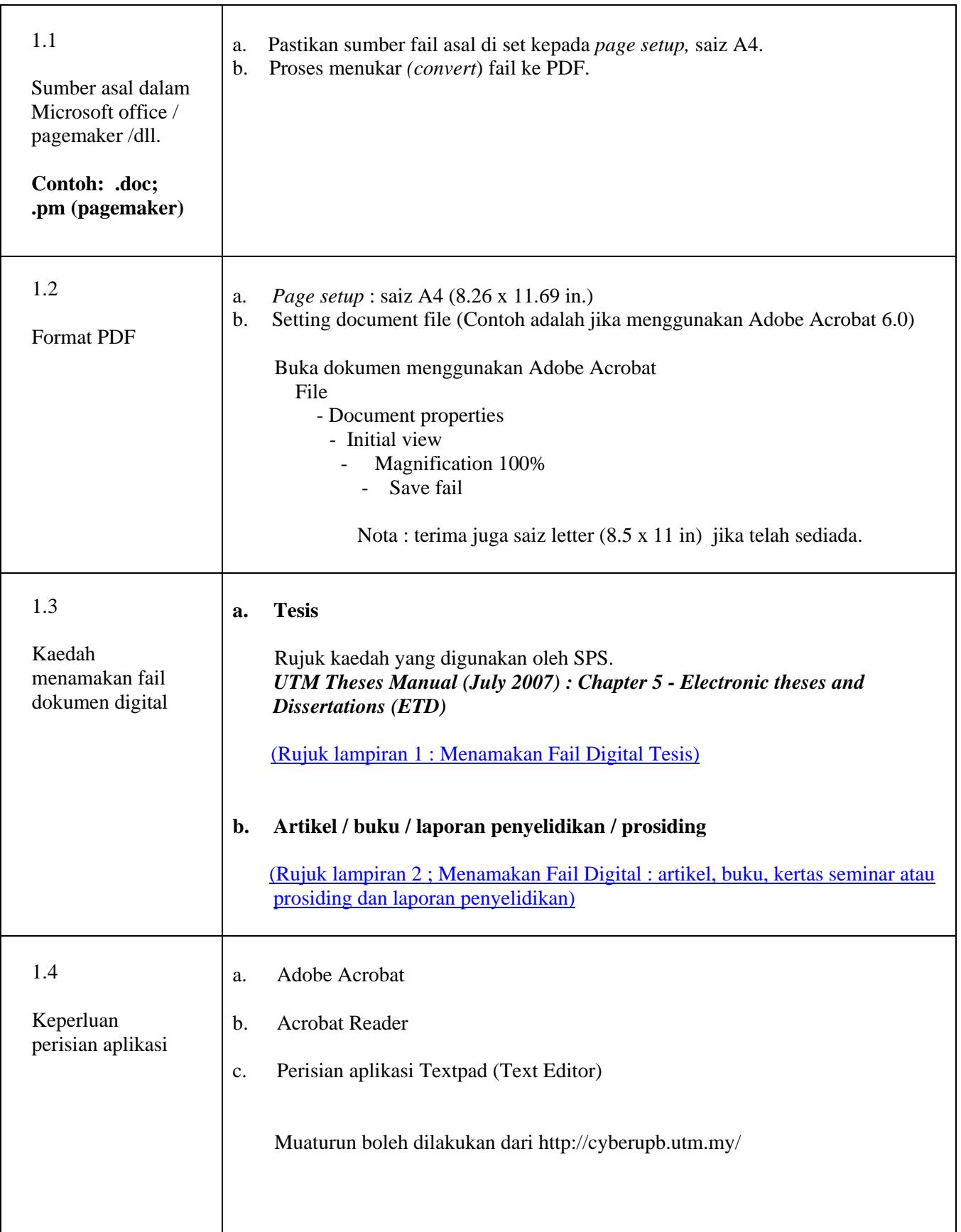

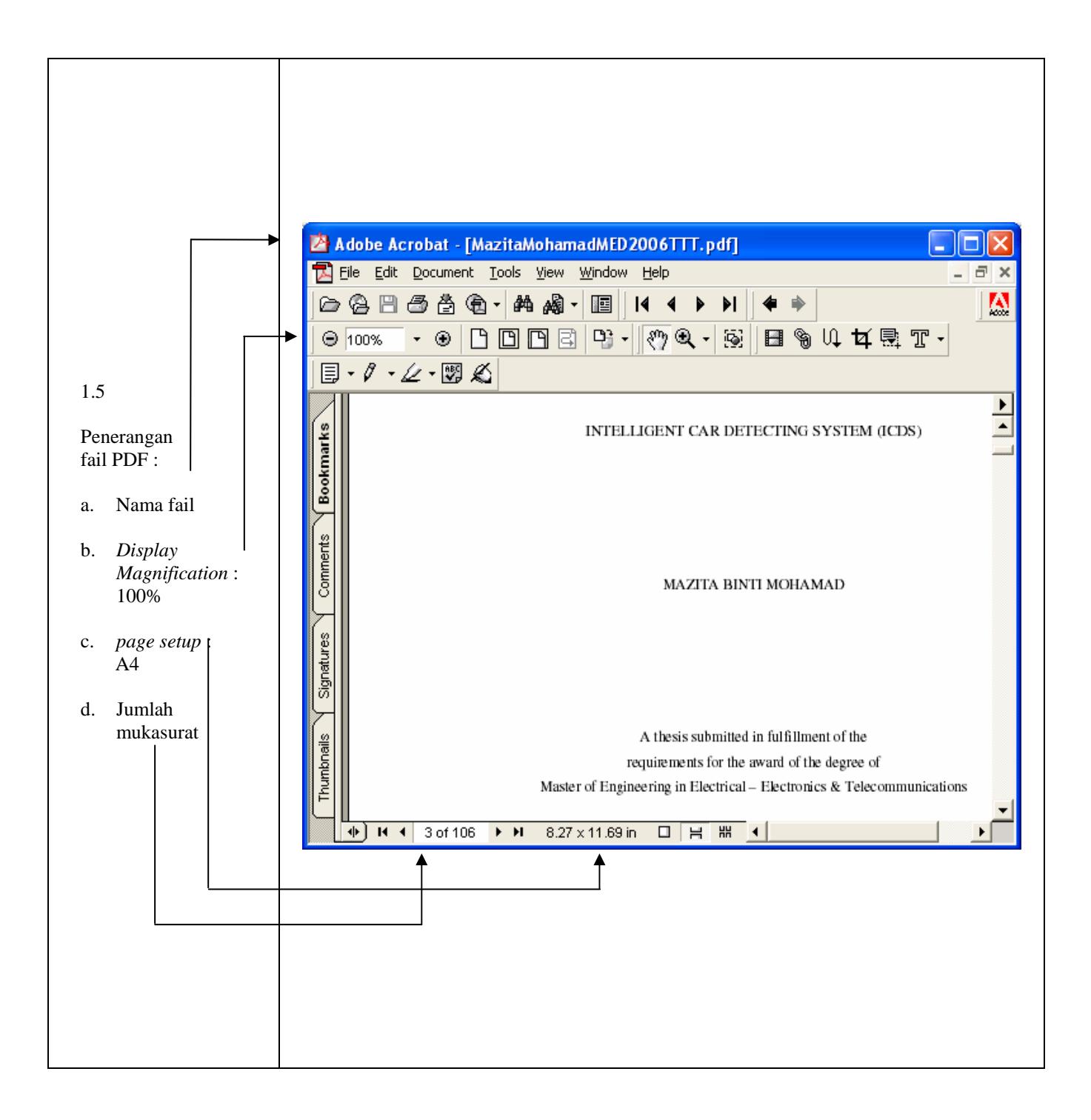